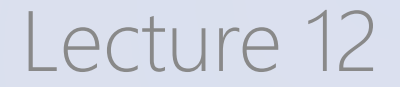

# Support Vector Machines

ISLR 9

Jilles Vreeken Krikamol Muandet

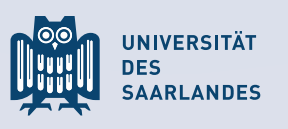

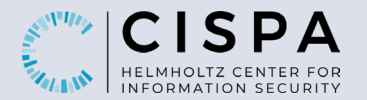

### **Hyperplanes**

- in *p*-dimensional vector space, a linear hyperplane is a  $(p-1)$ -dimensional subspace
- equivalently, a linear hyperplane is the set of points that satisfy a linear equation of the form  $\beta_1 X_1 + \beta_2 X_2 + \cdots + \beta_n X_n = 0$
- an affine hyperplane is the set of points that fulfills  $\beta_0 + \beta_1 X_1 + \beta_2 X_2 + \cdots + \beta_p X_p = 0$  for some  $\beta_0 \neq 0$
- a hyperplane divides the vector space into two half spaces
- the vector  $(\beta_1, ..., \beta_p)$  is the **normal** vector of the hyperplane

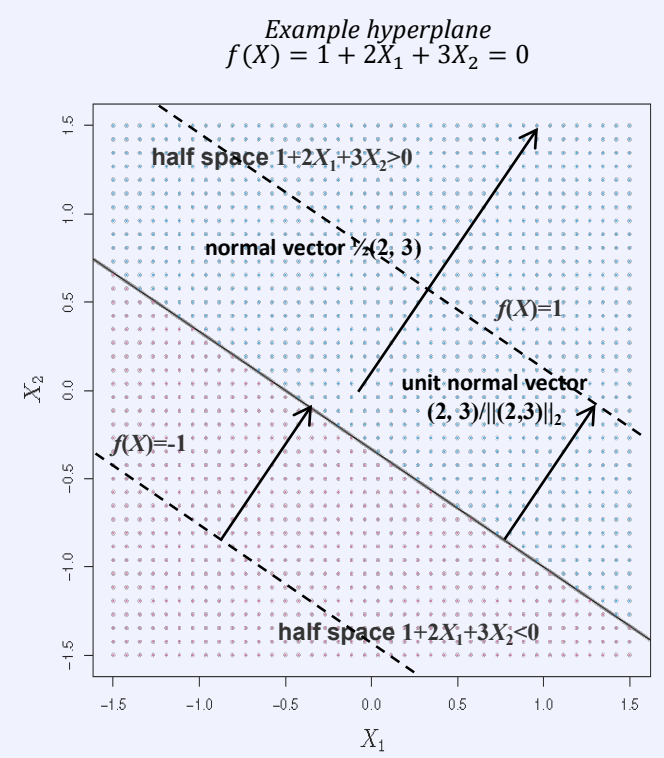

# Classification using Separating Hyperplanes

- assume a data matrix  $x_1 =$  $x_{11}$ ⋮  $x_{1p}$ ,  $..., x_n =$  $x_n$ ⋮  $x_n$ for a binary classification problem with classes  $\{1, -1\}$
- assume further a test vector  $x^* = (x_1^*, ..., x_p^*)^T$

We define a classifier based on a separating hyperplane

• the data points of the two classes locate in separate half spaces

*different separating hyperplanes*

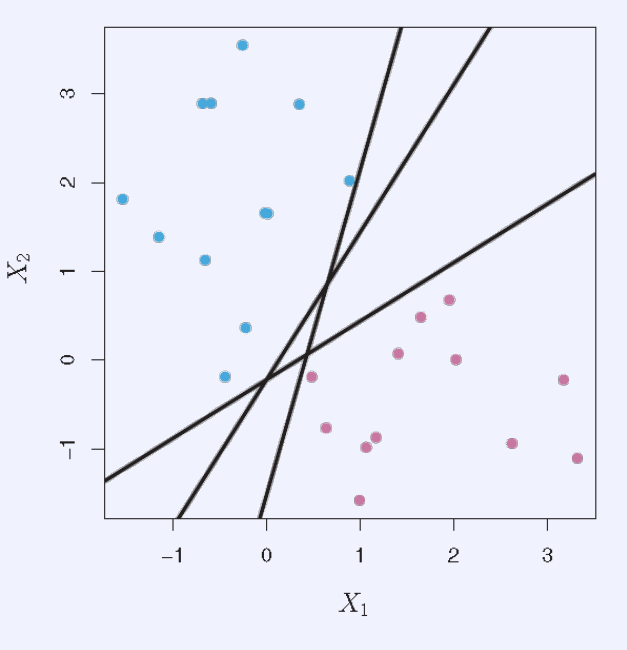

# Classification using Separating Hyperplanes

- assume a data matrix  $x_1 =$  $x_{11}$ ⋮  $x_{1p}$ ,  $..., x_n =$  $x_n$ ⋮  $x_n$ for a binary classification problem with classes  $\{1, -1\}$
- assume further a test vector  $x^* = (x_1^*, ..., x_p^*)^T$

### We define a classifier based on a separating hyperplane

- the data points of the two classes locate in separate half spaces
- the hyperplane is defined by  $\beta_0 + \beta_1 X_1 + \beta_2 X_2 + \cdots + \beta_p X_p = 0$
- the classification is  $sign(\beta_0 + \beta_1 X_1 + \beta_2 X_2 + \cdots + \beta_p X_p)$

• the distance of a point from the hyperplane is informative about the confidence in the classification

*separating hyperplane and resulting classifier*

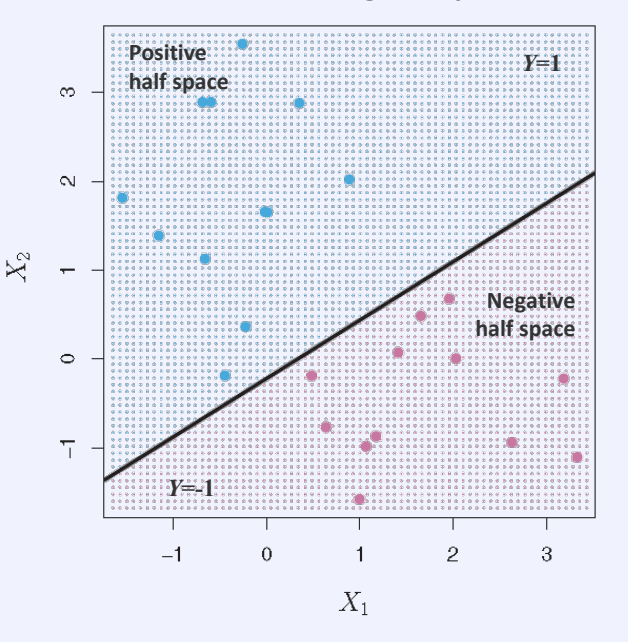

### The Maximal Margin Classifier

a hyperplane that maximizes the distance of the closest point in the training set to it can be considered optimal

*separating hyperplane and resulting classifier*

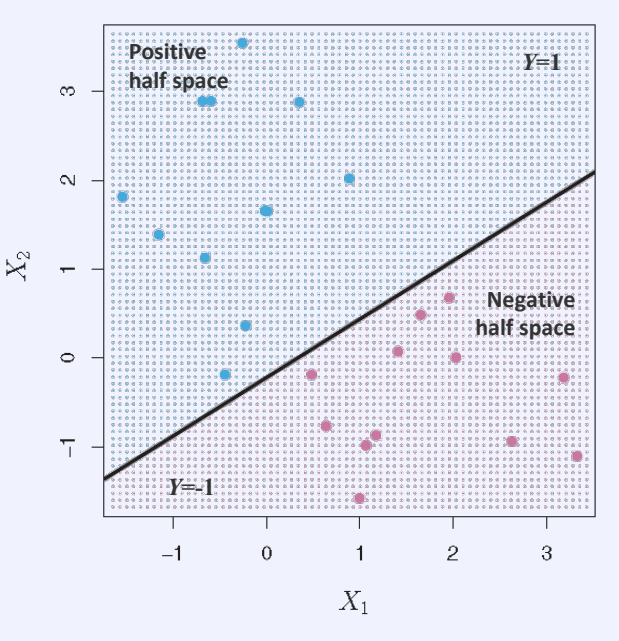

### The Maximal Margin Classifier

- a hyperplane that maximizes the distance of the closest point in the training set to it can be considered optimal
- $\blacksquare$  this distance is called the margin

The closest data points are called the support vectors

- only they determine the hyperplane
- can be a small subset of all points

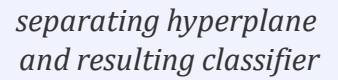

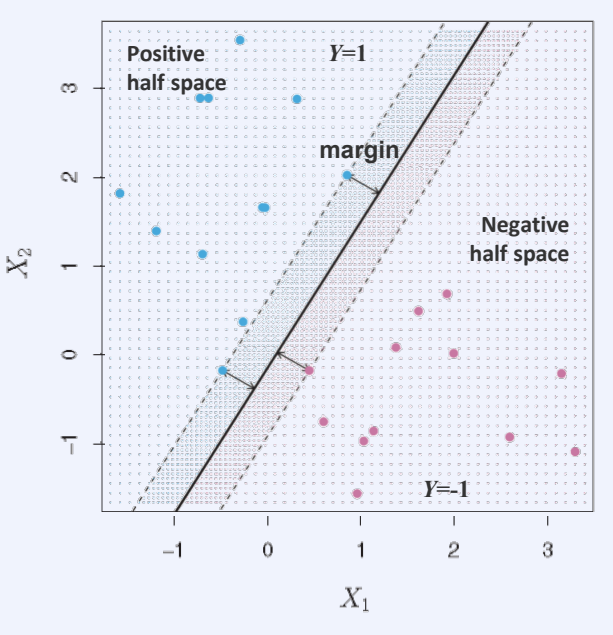

### Constructing the Maximal Margin Classifier

### The optimization problem is

max  $\beta_0, \beta_1, \ldots \beta_p, M$  $\boldsymbol{M}$ subject to  $\sum_{j=1}^{p} \beta_j^2 = 1$  $y_i(\beta_0 + \beta_1 x_{i1} + \beta_2 x_{i2} + \cdots + \beta_p x_{ip}) \ge M, i = 1, ..., n$ correct classification, if M>0 normal vector is unit vector

- $\blacksquare$  since the normal is a unit vector, the distance of point  $i$  from the hyperplane is given by  $y_i(\beta_0 + \beta_1 x_{i1} + \beta_2 x_{i2} + \cdots + \beta_n x_{in})$
- solve the problem with convex optimization techniques
- often, there is no separating hyperplane

#### *separating hyperplane and resulting classifier*

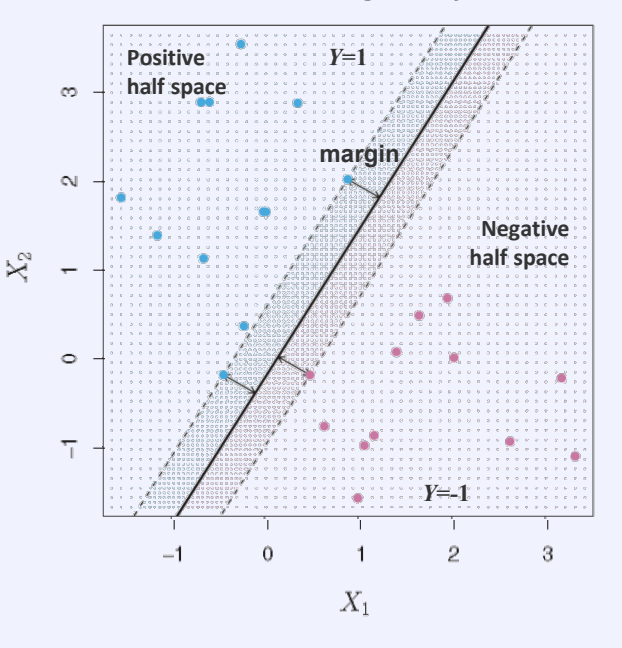

### Constructing the Maximal Margin Classifier

### The optimization problem is

max  $\beta_0, \beta_1, \ldots \beta_p, M$ M subject to  $\sum_{j=1}^{p} \beta_j^2 = 1$  $y_i(\beta_0 + \beta_1 x_{i1} + \beta_2 x_{i2} + \cdots + \beta_p x_{ip}) \ge M, i = 1, ..., n$ correct classification, if  $M > 0$ normal vector is unit vector

- $\blacksquare$  since the normal is a unit vector, the distance of point  $i$  from the hyperplane is given by  $y_i(\beta_0 + \beta_1 x_{i1} + \beta_2 x_{i2} + \cdots + \beta_n x_{in})$
- solve the problem with convex optimization techniques
- often, there is no separating hyperplane
- then we have to generalize to allow for misclassifications

#### *a non-separable dataset*

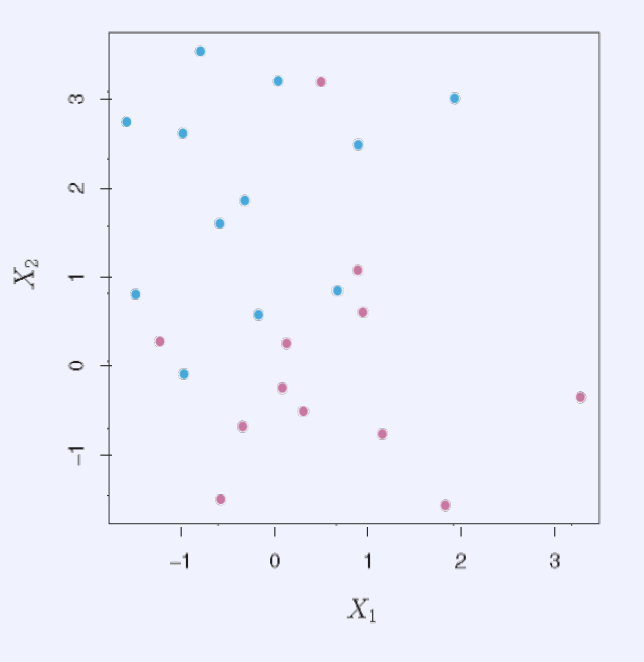

Even if the dataset is separable, a separating hyperplane may not be desirable

*a nicely separable dataset*

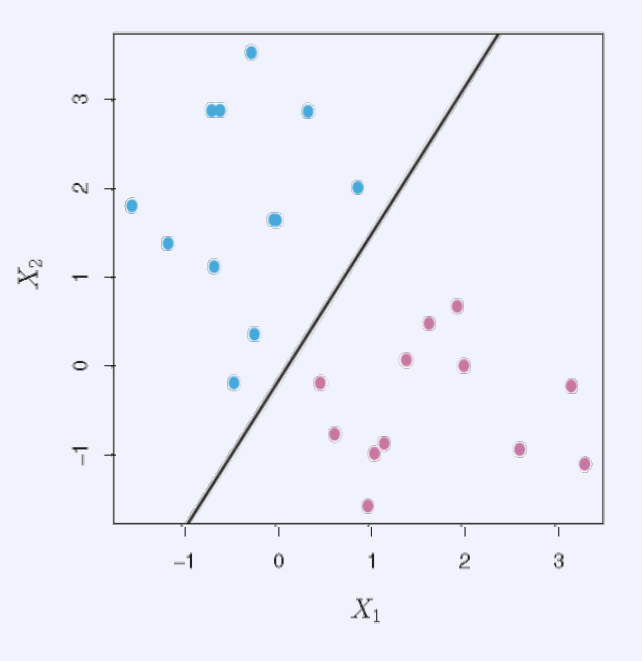

Even if the dataset is separable, a separating hyperplane may not be desirable

- adding a single data point leads to a hard-to-separate dataset
- the classifier is extremely sensitive to changes in the data

Sometimes it may be preferable to have a classifier that misplaces a few points in the training set but has a large margin to the other data points

- greater robustness w.r.t to small changes in the data
- better classification of most of the training points
- the soft-margin classifier does exactly this

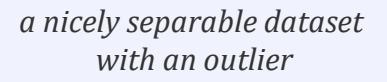

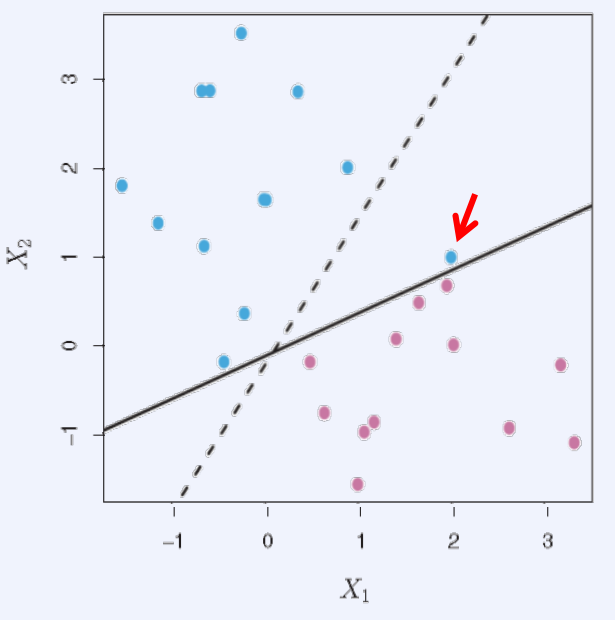

Even if the dataset is separable, a separating hyperplane may not be desirable

- adding a single data point leads to a hard-to-separate dataset
- the classifier is extremely sensitive to changes in the data

Sometimes it may be preferable to have a classifier that misplaces a few points in the training set but has a large margin to the other data points

- greater robustness w.r.t to small changes in the data
- better classification of most of the training points
- the soft-margin classifier does exactly this

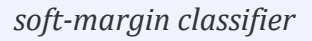

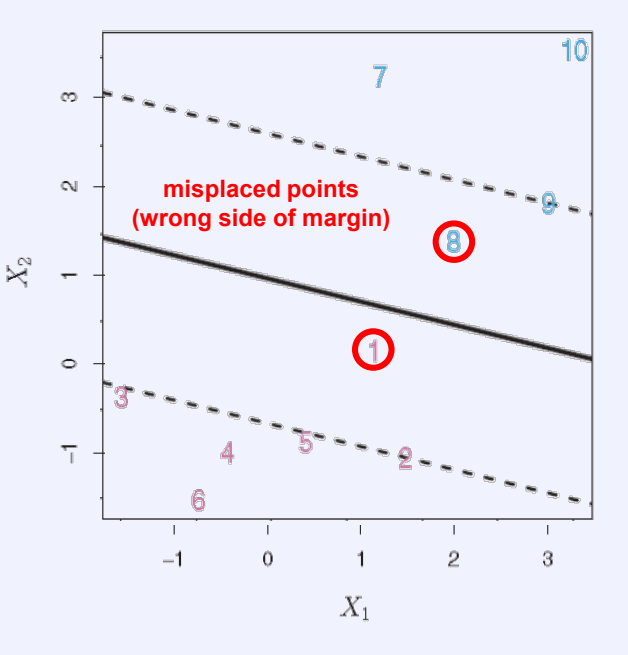

Even if the dataset is separable, a separating hyperplane may not be desirable

- adding a single data point leads to a hard-to-separate dataset
- the classifier is extremely sensitive to changes in the data

Sometimes it may be preferable to have a classifier that misplaces a few points in the training set but has a large margin to the other data points

- greater robustness w.r.t to small changes in the data
- better classification of most of the training points
- the soft-margin classifier does exactly this

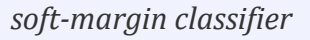

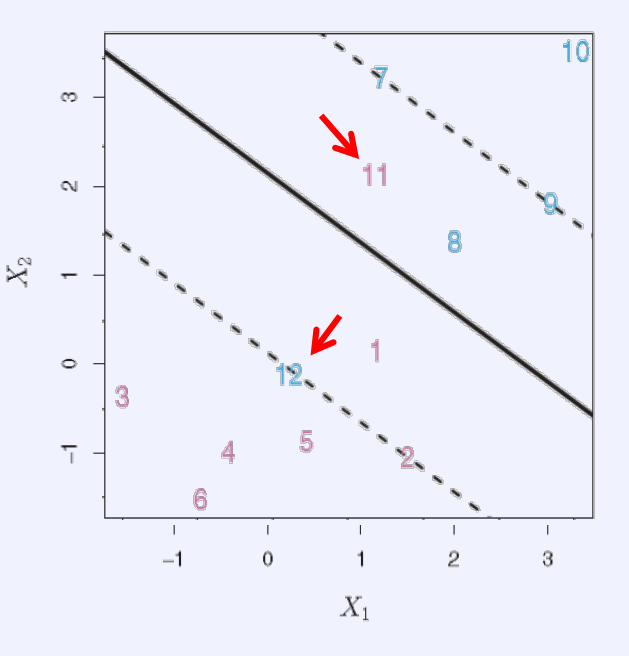

Even if the dataset is separable, a separating hyperplane may not be desirable

- adding a single data point leads to a hard-to-separate dataset
- the classifier is extremely sensitive to changes in the data

Sometimes it may be preferable to have a classifier that misplaces a few points in the training set but has a large margin to the other data points

- greater robustness w.r.t to small changes in the data
- better classification of most of the training points
- the soft-margin classifier does exactly this

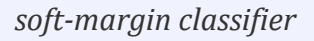

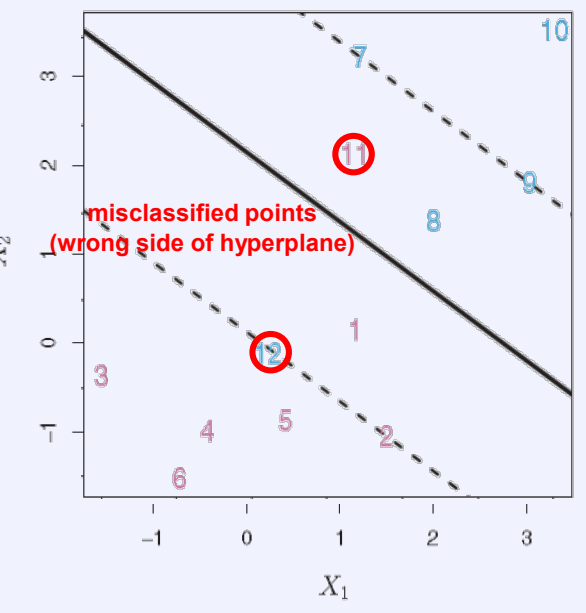

points can be on the wrong side of the margin (misplaced but correct) or the hyperplane (misclassified)

# Details of Soft-Margin Support Vector Classifier

The optimization problem is now

max  $\beta_0, \beta_1, \ldots \beta_p, M$  $\boldsymbol{M}$ subject to  $\sum_{j=1}^{p} \beta_j^2 = 1$  $y_i(\beta_0 + \beta_1 x_{i1} + \beta_2 x_{i2} + \cdots + \beta_p x_{ip}) \ge M(1 - \epsilon_i)$  $\epsilon_i \geq 0$  ,  $\sum_{i=1}^n \epsilon_i \leq C$   $\iff$  Budget for total admissible misclassification Slack variables allow for a fractional violation of the hard margin constraint

The following holds if we also choose the smallest possible  $\epsilon_i$ :

- $\epsilon_i = 0 \Rightarrow$  the observation is on the correct side of the margin
- $\epsilon_i > 0 \Rightarrow$  the observation is on the wrong side of the margin
- $\epsilon_i > 1 \Rightarrow$  the observation is on the wrong side of the hyperplane
- **furthermore:** no more than  $C$  observations can be on the wrong side of the hyperplane

*soft-margin classifier*

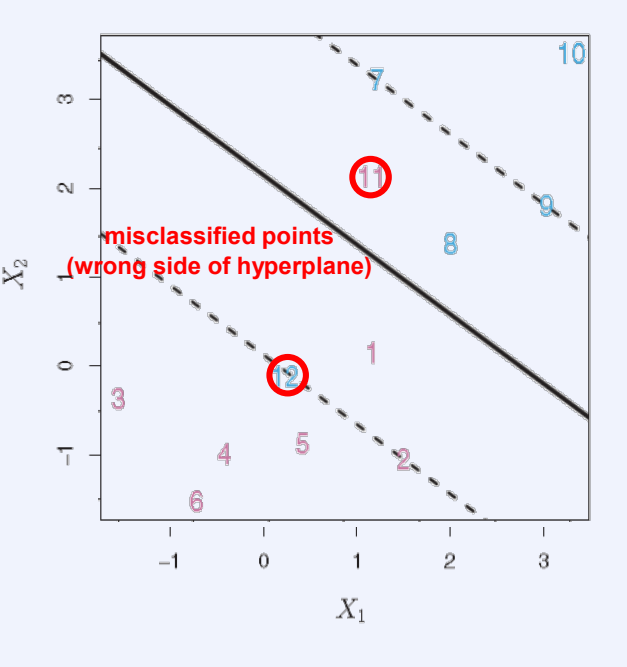

The optimization problem is now

max  $\beta_0, \overline{\beta_1}, \ldots, \overline{\beta_p}, M$  $M$ subject to  $\sum_{j=1}^{p} \beta_j^2 = 1$  $y_i (\beta_0 + \beta_1 x_{i1} + \beta_2 x_{i2} + \dots + \beta_p x_{ip}) \ge M(1 - \epsilon_i)$  $\epsilon_i \geq 0, \sum_{i=1}^n \epsilon_i \leq C$ 

As  $C$  increases, we become more tolerant to violations

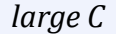

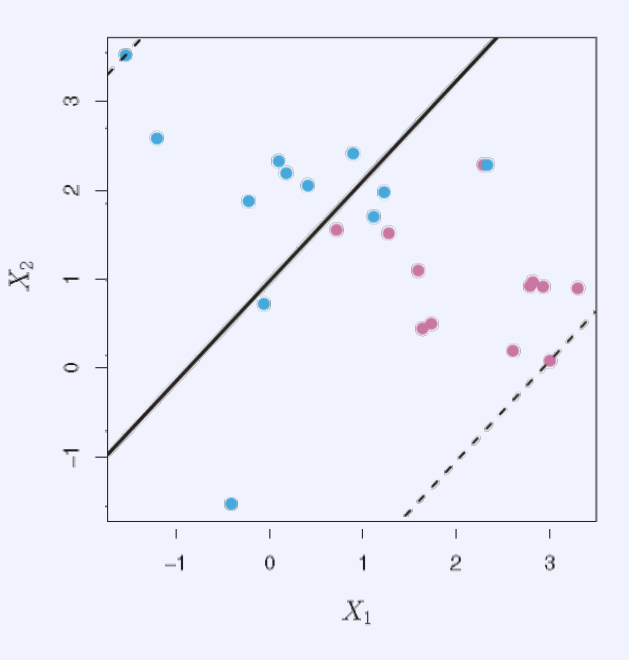

The optimization problem is now

max  $\beta_0, \beta_1, \ldots \beta_p, M$  $M$ subject to  $\sum_{j=1}^{p} \beta_j^2 = 1$  $y_i (\beta_0 + \beta_1 x_{i1} + \beta_2 x_{i2} + \cdots + \beta_p x_{ip}) \ge M(1 - \epsilon_i)$  $\epsilon_i \geq 0, \sum_{i=1}^n \epsilon_i \leq C$ 

As  $C$  increases, we become more tolerant to violations

*smaller C*

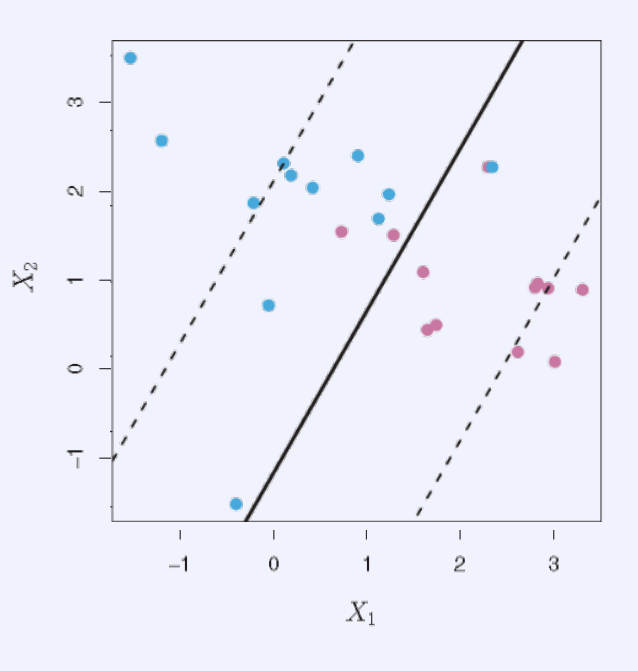

The optimization problem is now

max  $\beta_0, \beta_1, \ldots \beta_p, M$  $\overline{M}$ subject to  $\sum_{j=1}^{p} \beta_j^2 = 1$  $y_i (\beta_0 + \beta_1 x_{i1} + \beta_2 x_{i2} + \cdots + \beta_p x_{ip}) \ge M(1 - \epsilon_i)$  $\epsilon_i \geq 0, \sum_{i=1}^n \epsilon_i \leq C$ 

As  $C$  increases, we become more tolerant to violations

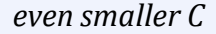

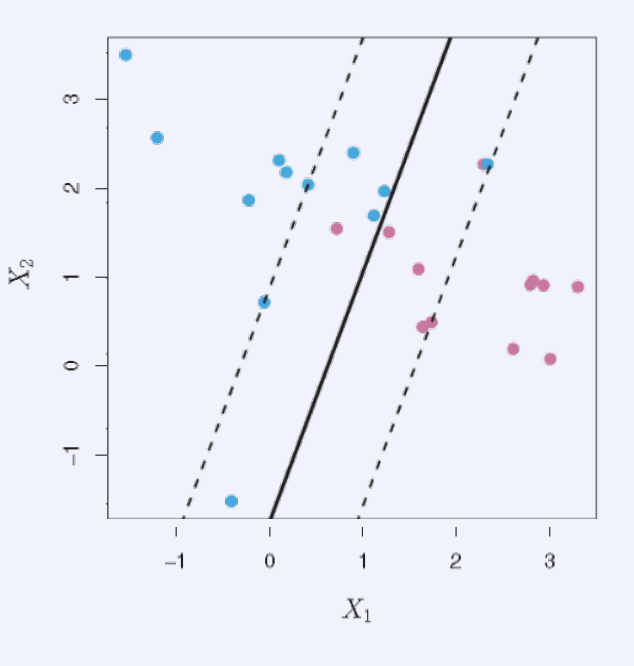

The optimization problem is now

max  $\beta_0, \beta_1, \ldots \beta_p, M$  $\overline{M}$ subject to  $\sum_{j=1}^{p} \beta_j^2 = 1$  $y_i (\beta_0 + \beta_1 x_{i1} + \beta_2 x_{i2} + \cdots + \beta_p x_{ip}) \ge M(1 - \epsilon_i)$  $\epsilon_i \geq 0, \sum_{i=1}^n \epsilon_i \leq C$ 

As  $C$  increases, we become more tolerant to violations

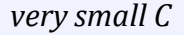

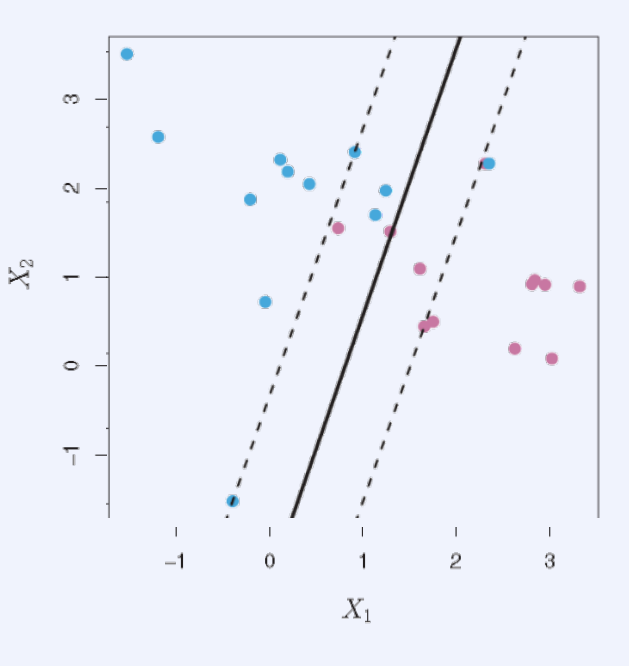

# The Margin and the Support Vectors

We choose  $\mathcal C$  via cross-validation

For the soft-margin classifier support vectors all either lie exactly on the margin or on the wrong side of the margin

- **•** intuition: only changing those points affects the hyperplane
- $\blacksquare$   $\blacksquare$  C controls the bias-variance tradeoff
- with large  $C$  the margin is wide and there are many support vectors
	- low variance and potentially high bias
- $\bullet$  with small C the margin is thin and there are a few support vectors high variance and small bias

The fact that correctly classified points far away from the hyperplane do not affect the classifier is a property of the support-vector classifier

#### *as decreases we become less tolerant to violations*

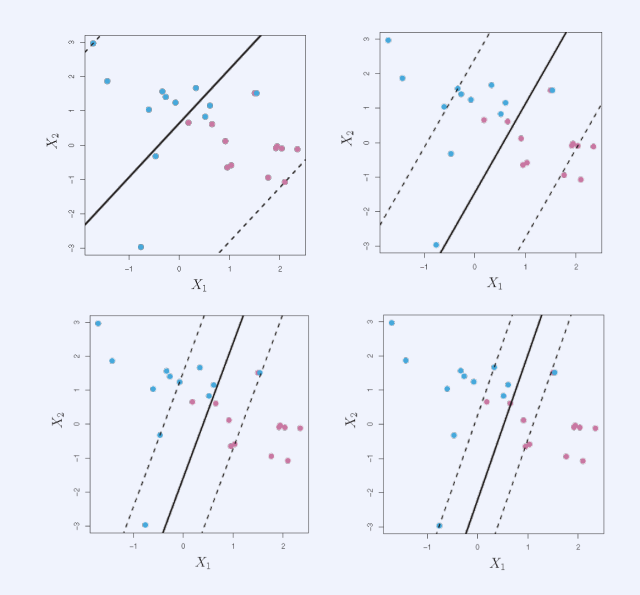

### Nonlinear Decision Boundaries

Sometimes, data is inherently nonlinear

- then there is no soft margin that will do the trick
- we need a nonlinear version of support vector machines
- we could add nonlinear features to the feature space, e.g.  $X_1, X_1^2, X_2, X_2^2, ..., X_p, X_p^2$  instead of  $X_1, X_2, ..., X_p$
- the resulting optimization program would become

max  $\beta_0$ , $\beta_{11}$ , $\beta_{12}$ ,… $\beta_{p1}$ , $\beta_{p2}$ , $\epsilon_1$ ,…, $\epsilon_n$ , $M$  $\boldsymbol{M}$ subject to  $\epsilon_i \geq 0$ ,  $\sum_{i=1}^n \epsilon_i \leq C$ ,  $\sum_{j=1}^p \sum_{k=1}^2 \beta_{jk}^2 = 1$  $y_i(\beta_0 + \sum_j^p \beta_{j1} x_{ij} + \sum_{j=1}^p \beta_{j2} x_{ij}^2) \ge M(1 - \epsilon_i), i = 1, ... n$ 

 we could add higher-order, interaction terms, or use functions other than polynomials

*the true boundary is non-linear*

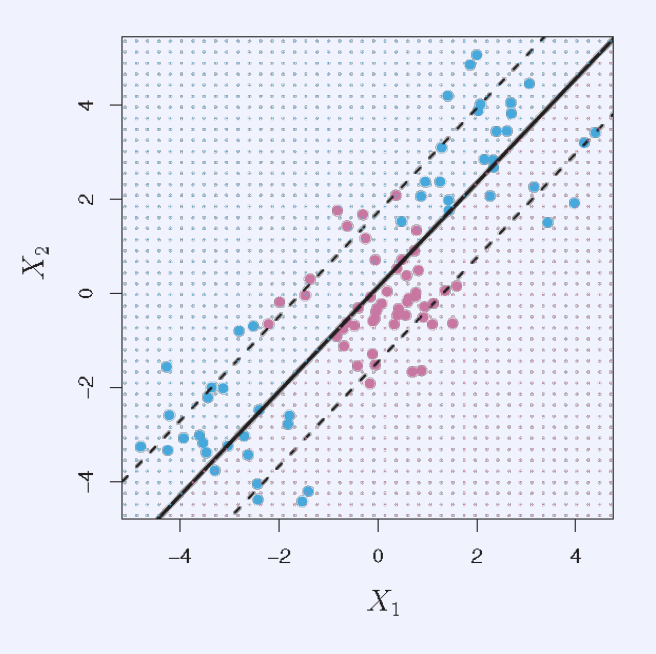

### The Kernel Trick

With support vectors machines (SVMs) there is a different very elegant trick – the kernel trick

- **•** builds on the optimization procedure for SVMs, which we will not detail
- it suffices to say that the linear support vector classifier can be rewritten as  $f(x^*) = \beta_0 + \sum_{i=1}^n \alpha_i(x^*, x_i)$
- $\langle x^*, x_i \rangle = \sum_{j=1}^p x_j^* x_{ij}$  is the inner product,
- and the  $\alpha_i$  are parameters that result from the training

set of support vectors

Important: Only the  $\alpha_i$  for the support vectors are nonzero  $f(x^*) = \beta_0 + \sum_{i \in S} \alpha_i \langle x^*, x_i \rangle$ 

### The Kernel Trick

Only the  $\alpha_i$  for the support vectors are nonzero  $f(x^*) = \beta_0 + \sum_{i \in S} \alpha_i \langle x^*, x_i \rangle$ 

- to calculate  $\alpha_i$  and  $\beta_0$  we only need  $\frac{n(n-1)}{2}$  inner products  $\langle x_i, x_{i'} \rangle$  between all pairs of training points
- the actual coordinates of the training observations or the test point are never needed!

We can generalize inner products to (nonlinear) kernels  $K(x_i, x_{i'})$ 

- a kernels quantifies the similarity between two data points
- a simple linear kernel is  $K(x_i, x_{i'}) = \langle x_i, x_{i'} \rangle$
- it quantifies similarity in terms of the standard (Pearson) correlation

### Nonlinear Kernels

Two popular choices:

- The polynomial kernel with degree  $d$  $K(x_i, x_{i'}) = (1 + \sum_{j=1}^p \langle x_{ij}, x_{i'j} \rangle)^d$
- The radial-basis kernel

 $K(x_i, x_{i'}) = \exp(-\gamma \sum_{j=1}^p (x_{ij} - x_{i'j})^2)$ 

 in general, a kernel is any symmetric and positive definite function<sup>1</sup> of its two arguments

A VERY important theorem says that for any kernel K there is a function  $\Phi$ :  $\mathbb{R}^p \to \Psi$ such that  $K(x_i, x_j) = \langle \Phi(x_i), \Phi(x_j) \rangle$ 

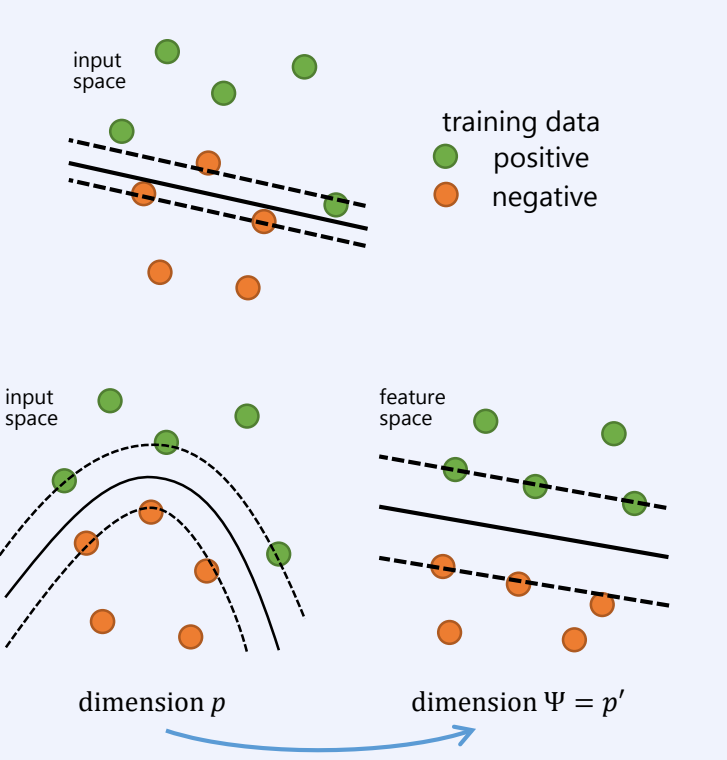

kernel Φ

### Reproducing Kernel Hilbert Space (RKHS)

Applying the kernel actually means performing an inner product in some space  $\Psi$ , the so-called [RKHS](https://en.wikipedia.org/wiki/Reproducing_kernel_Hilbert_space)

- neither  $\Phi$  nor  $\Psi$  generally can (or need) be constructed in a computationally usable form
- however in some cases, they can, e.g., for  $p = 2$  and the polynomial kernel with  $d = 2$ , we have dim  $\Psi = p' = 6$  and  $\Phi_1(X) = 1, \quad \Phi_2(X) = \sqrt{2}X_1, \quad \Phi_3(X) = \sqrt{2}X_2$  $\Phi_4(X) = X_1^2$ ,  $\Phi_5(X) = X_2^2$ ,  $\Phi_6(X) = \sqrt{2X_1X_2}$
- for the radial basis kernel,  $p'$  is infinite<sup>1</sup>

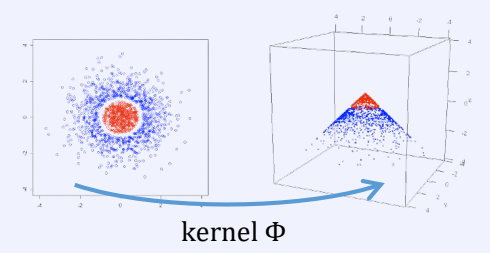

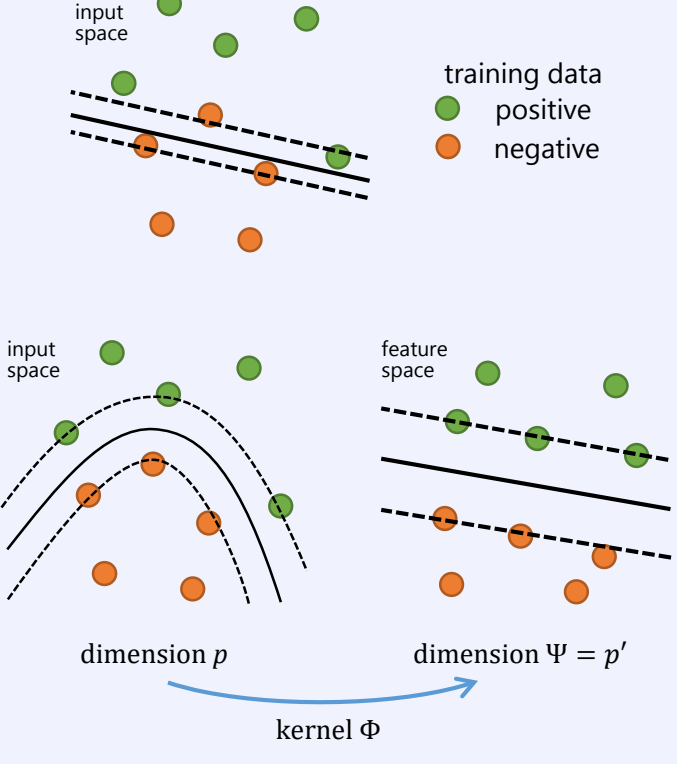

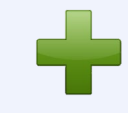

### The Radial Basis Kernel

If our test point  $x^*$  is far from the training point  $x_i$  then  $\sum_{j=1}^p (x_j^* - x_{ij})^2$  will be large, so the kernel value  $\exp\left(-\gamma\sum_{j=1}^p(x_j^*-x_{ij})^2\right)$  will be tiny

thus  $x_i$  will not influence the value of  $f(x^*)$  by much

Since the class label is based on the sign of  $f(x^*)$ the radial basis kernel thus has very local behavior

- $\mathbf{v}$  controls the locality
- $\blacksquare$  decreasing  $\gamma$  increases locality

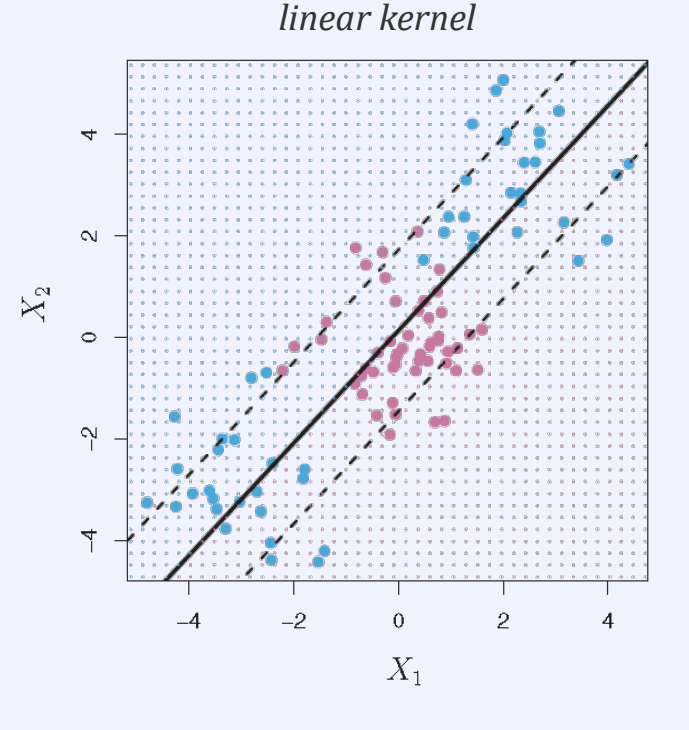

### The Radial Basis Kernel

If our test point  $x^*$  is far from the training point  $x_i$  then  $\sum_{j=1}^p (x_j^* - x_{ij})^2$  will be large, so the kernel value  $\exp\left(-\gamma\sum_{j=1}^p(x_j^*-x_{ij})^2\right)$  will be tiny

thus  $x_i$  will not influence the value of  $f(x^*)$  by much

Since the class label is based on the sign of  $f(x^*)$ the radial basis kernel thus has very local behavior

- $\mathbf{v}$  controls the locality
- $\blacksquare$  decreasing  $\gamma$  increases locality

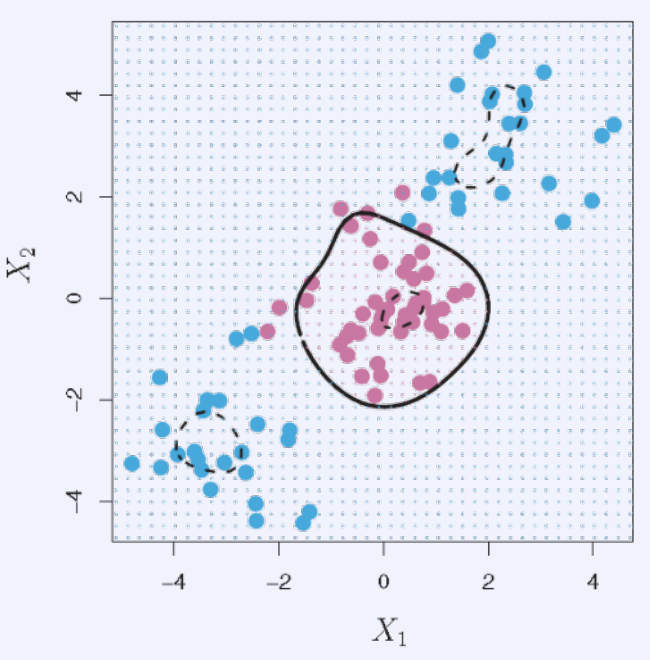

#### *radial basis kernel*

### Advantages of Kernels

To calculate the SVM you only need the kernel matrix for the pairs of training points

**in contrast, enlarging the feature space is computationally expensive** 

Can be applied to arbitrary observations that are not vectors: graphs, strings, molecules, etc.

The kernel trick can also be used with other statistical learning methods such as LDA or PCA

- 13 predictors are used for classification
- binary target: whether an individual has heart disease
- 207 training, 90 test observations

Comparison of LDA and linear SVM

- use a threshold on  $f(x)$  to parameterize SVM
- use a threshold on the linear discriminant to parameterize LDA
- similar performance on the training data

*ROC curve for classification performance on the Heart dataset – training data*

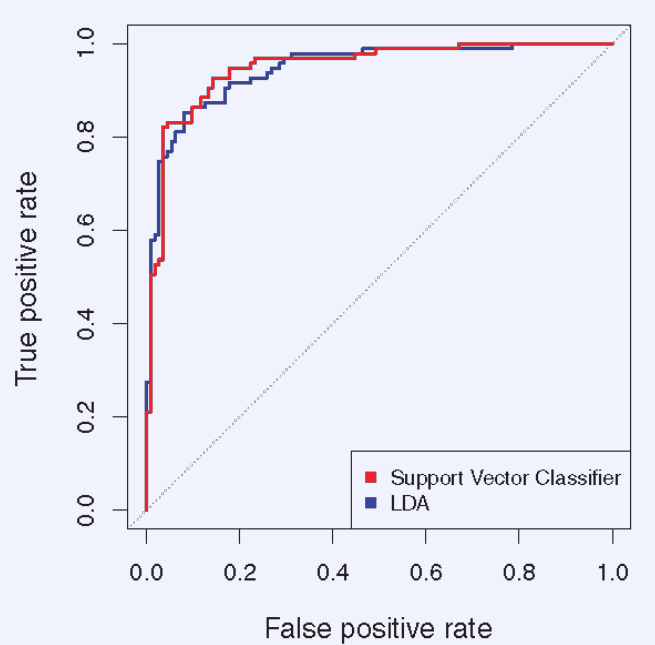

- 13 predictors are used for classification
- binary target: whether an individual has heart disease
- 207 training, 90 test observations

Comparison of LDA and linear SVM

- use a threshold on  $f(x)$  to parameterize SVM
- use a threshold on the linear discriminant to parameterize LDA
- similar performance on the training data
- SVM outperforms LDA on the test set generalizes better

#### *ROC curve for classification performance on the Heart dataset – test data*

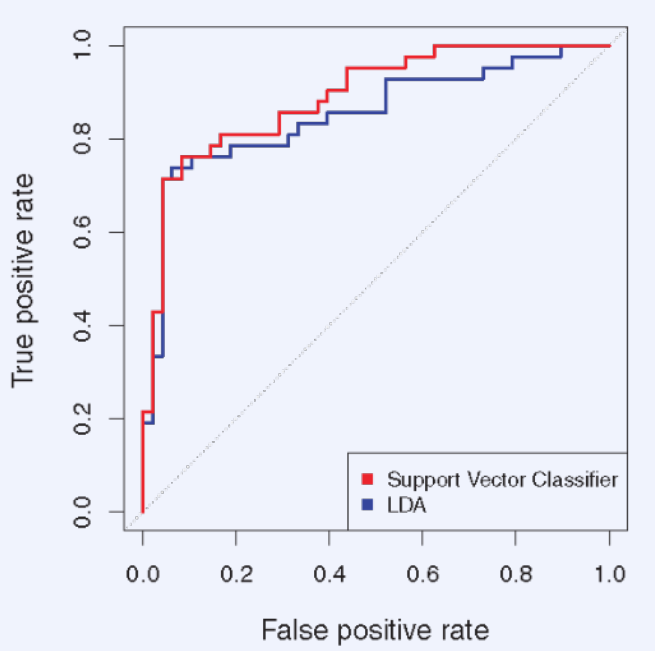

- 13 predictors are used for classification
- binary target: whether an individual has heart disease
- 207 training, 90 test observations

Comparison of linear and nonlinear (radial basis kernel) support vector classifiers

 $\gamma = 10^{-1}$  is best on the training set

*ROC curve for classification performance on the Heart dataset – training data*

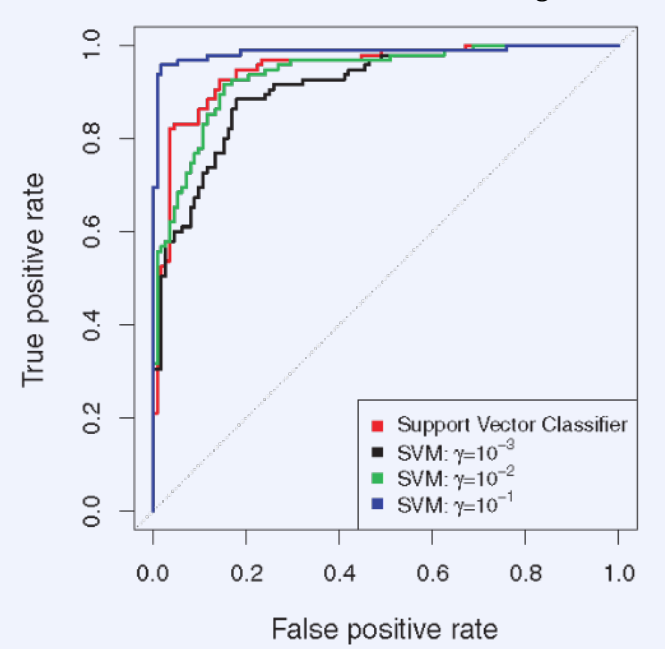

- 13 predictors are used for classification
- binary target: whether an individual has heart disease
- 207 training, 90 test observations

Comparison of linear and nonlinear (radial basis kernel) support vector classifiers

- $\gamma = 10^{-1}$  is best on the training set
- $\gamma = 10^{-1}$  is worst on the training set
- this amounts to a very local kernel which incurs high variance
- other nonlinear kernels perform comparably with the linear kernel

#### *ROC curve for classification performance on the Heart dataset – test data*

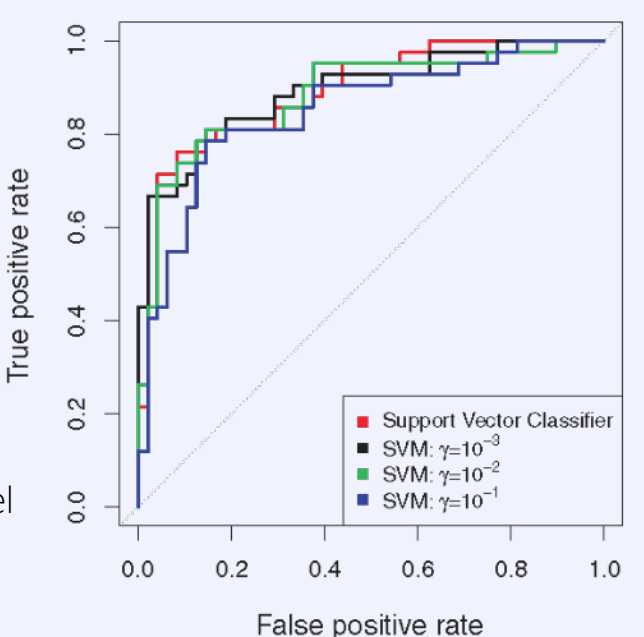

### Relationship to Logistic Regression

The SVM optimization problem can be rewritten as min  $\min_{\beta_0, \beta_1, ..., \beta_p} \left\{ \sum_{i=1}^n \max[0, 1 - y_i f(x_i)]_+ + \lambda \sum_{j=1}^p \beta_j^2 \right\}$ 

• this has a general form of a regularized regression min  $\beta_0, \beta_1, ..., \beta_p$  $\{L(X, y, \beta) + \lambda P(\beta)\}\$  with loss L and penalty

SVM uses the same penalty as in ridge regression, but a different loss function, called hinge loss

- $\infty$ SVM Loss Logistic Regression Loss  $= \log [1 + e^{-y_1 f(x_i)}]$  $\circ$ .035 4  $\sim$  $\circ$ margin for  $i$ -th observation  $y_i (\beta_0 + \beta_1 x_{i1} + \cdots + \beta_n x_{in}) = y_i f(x_i)$
- similar to that used in logistic regression, thus both classifiers often give similar results
- with better separation, SVM is better, with more overlap logistic regression tends to be better

The budget C for margin violations is inversely proportional to the penalty parameter  $\lambda$ 

### Posterior Probabilities from SVMs

Turning SVM output into ROC curves

- **•** compute posterior probability of the input belonging to class 0 and 1 respectively using the formula  $y = 1|x$ ) =  $\frac{1}{1 + \exp(Af(x) + B)}$  where  $f(x)$  is the SVM output
- $\blacksquare$  A and B are parameters that are trained discriminatively

The original distributions are not Gaussian and ragged

**but, logistic fit works well** 

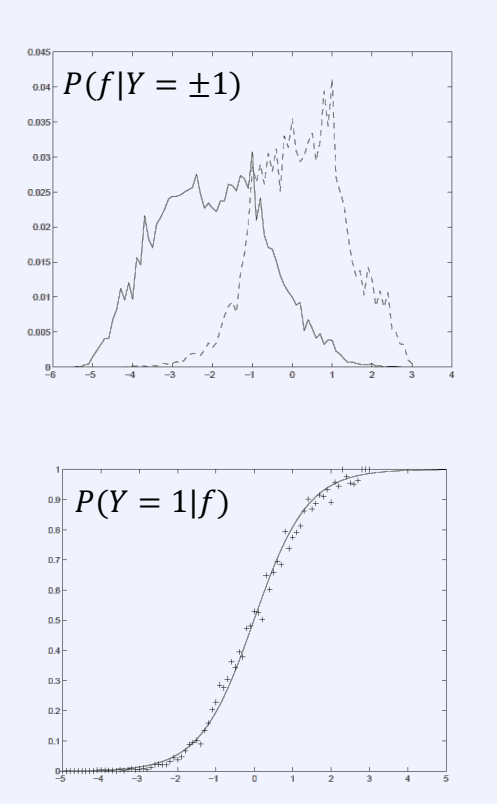

### Multiclass classification

Standard SVM cannot handle multiple classes. We show strategies to address the issue.

• they can be generally applied anytime a binary classifier is the only option

One-vs-rest: Train K SVM models for K classes, where each SVM is being trained for classification of one class against all the remaining ones.

winner is then the class, where the distance from the hyperplane is maximal

One-vs-one: train  $\binom{K}{2}$  classifiers (all possible pairings) and evaluate all

- winner is the class with the majority vote
- votes can be weighted according to the distance from the margin

One-class SVM: an unsupervised algorithm to learn a decision function for novelty detection

# Support Vector Machines for Regression

Want to fit a linear model  $f(x) = x^T \beta + \beta_0$  such that all data points lie inside a margin of width  $\epsilon$  of the regression hyperplane

impose a square penalty on model complexity

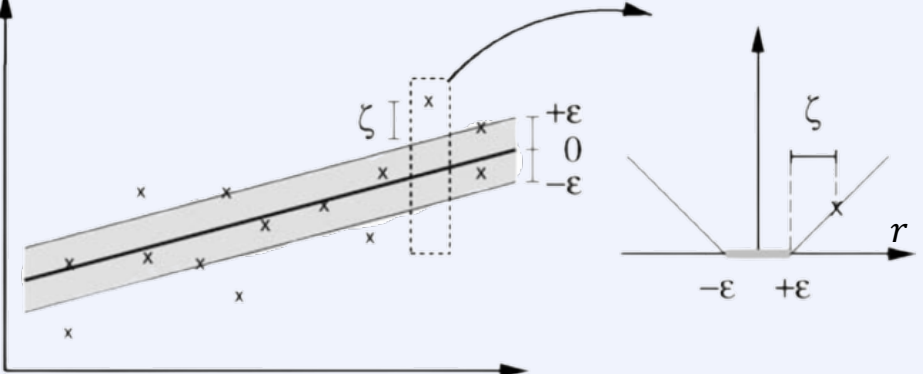

The loss function is the  $\epsilon$ -insensitive  $V_{\epsilon}(r)$ 

- only data points on or outside the tube change the model (this is different from classification)
- these are the support vectors
- kernels distort the tube

### Example SVR with a Radial Basis Kernel

SVR with RBF kernel on synthetic data

- Green lines show the  $\epsilon$ -boundaries
- Blue points represent data instance
- **Marked blue points are the support vectors**

The fitted model adapts well to the structure of the data

Introducing new datapoints changes the model only if they are outside or on the  $\epsilon$ -boundary

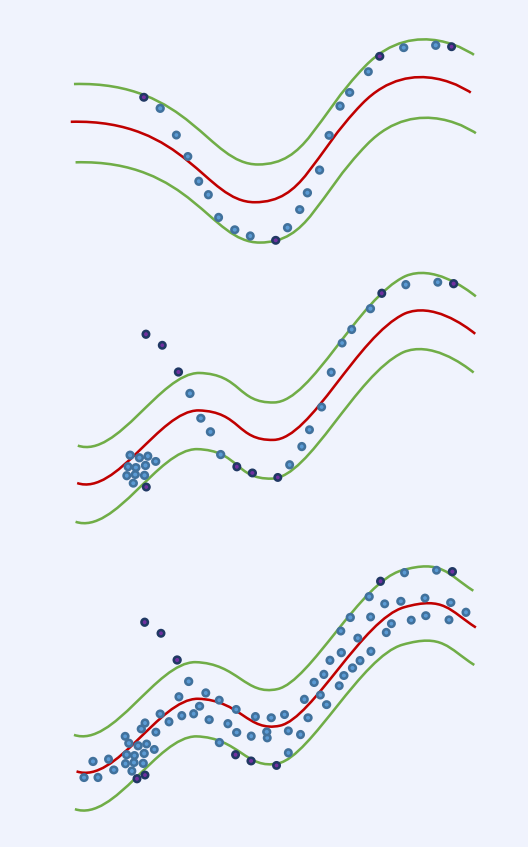

Summary

The main ideas behind SVMs is to find the max-margin hyperplane that separate the data

Hard SVM requires that all training data is correctly separated by can overfit

Soft SVM allows violations of the margin up to a budget  $\mathcal C$  to get a better hyperplane overall

We can rewrite the SVM classifier only in terms of inner products – replacing those with a kernel is the kernel trick which allow us to efficiently introduce non-linearity

the kernel trick is an important general idea that also applies to LDA, PCA and other models

Linear SVM is similar to logistic ridge regression but uses a hinge loss instead